#### **Partner Assignments Sent**

**• If you and your partner have not been "signed** off," it's time to do so ... programming cannot begin until then

# **Online Security**

*Lawrence Snyder University of Washington, Seattle* 

## **Online Security's Importance**

- Being connected electronically to the l'net and WWW is now essential and interesting, but not everyone out there is your Friend **• The hazards:** 
	- Spam, harassment, distractions
	- Harm to your system loss of data & software
	- Theft of personal information, e.g. passwords
	- Identity theft
	- **Frauds and scams**

#### **Passwords - First Line of Defense**

- Many, many people use stupid passwords like:
	- $\blacksquare$  1234, asdf, password, abc, 123456
- A good password is appropriate for situation
	- 6-8 characters; {digits, upper & lower case, special}
	- Not in dictionary, not associated with you
- ¡ Strategy:
	- Pick a topic: fave movies, Australia, football, etc.
	- ALWAYS use the topic; it's the key to remembering
	- Pick phrase
	- **Transform phrase into PW in 4-5 steps**

### **Example of Password**

- **Suppose your topic is "Movies"**
- Begin with the title "The Matrix Trilogy"
	- Drop the "The", it's boring: MatrixTriogy
	- Change the "tri" letters to 3: Ma3x3logy
	- Change 3x3 to 9: Maglogy
	- Change the capitalized letters: magLogy
	- Change "y" to "EE", o to 0: magL0gEE

This password is good for banking and other secure situations – you need weaker ones, too

#### **Scams and Frauds: Nigerian Widow**

- **There are hundreds of these scams**
- Technically they are called "advanced fee frauds" or "419 Scams" or "Nigerian Widow Scams" – they PREDATE the Internet!
- **How it works** 
	- A person with a sad story needs your help; they have a lot of money they'll share as a "thank you"
	- You agree to help
	- Something goes wrong; they need a little money; you pay thinking it's a small amount compared to ultimate payoff; REPEAT

### **Fraud: No Nigerian Widow Needed**

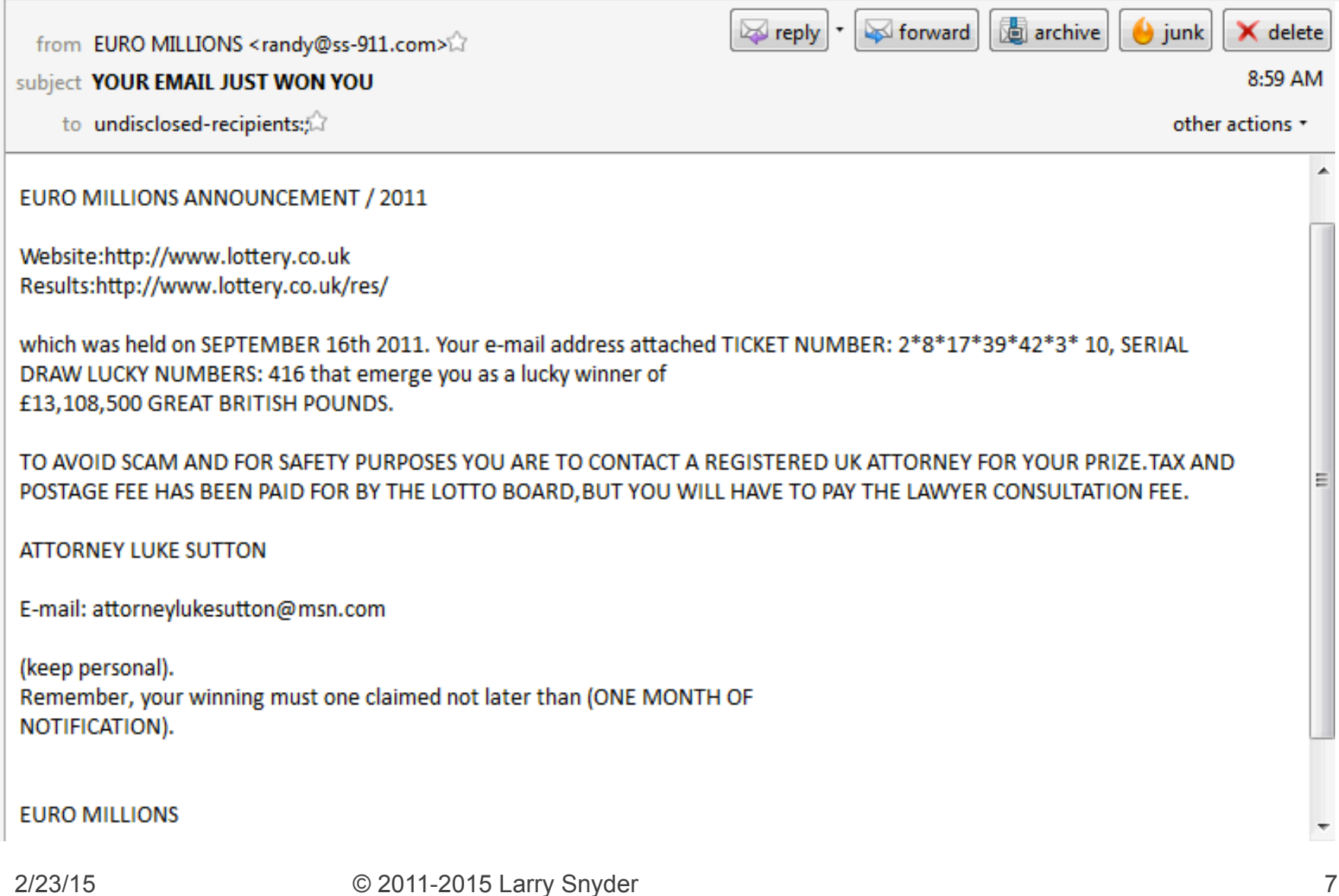

# **Phishing ... Social Engineering**

- **•** "Phishing" is a term for tricking a user into giving personal information – easier than theft ■ It works like this ...
	- Scammers send email that looks legitimate claiming some problem or opportunity
	- The mail says: "To resolve problem, go to this site"
	- That site is fake, but will look real it asks for
		- **· Identification, which the scammers want**
		- **Password, SSN, and account numbers**
	- Scammers use info to fake your identity & grab \$\$\$

## **Phishing Email Come-Ons**

- Have you seen mail like this ...
	- "Your Email space is almost full please fill out this form to get more space"
	- "Suspicious activity in your account temporarily closed; contact us to resolve it"
	- "Our site has been attacked; accounts are closed; contact us to reopen your account"
- **The site is fake; you give info; thieves have it!**

#### **Review Structure of Net Address**

#### $\blacksquare$  Notice this structure  $\blacksquare$ http://www.somename.com/foldera/folderai/file.html

Most important: Inspect this part (after the double slash and before the first single slash) carefully

Protocol Domain Name of Site Server Path To Web Page

#### **Read The URL - It's Important Data**

#### ■ How to collect FB accounts with password

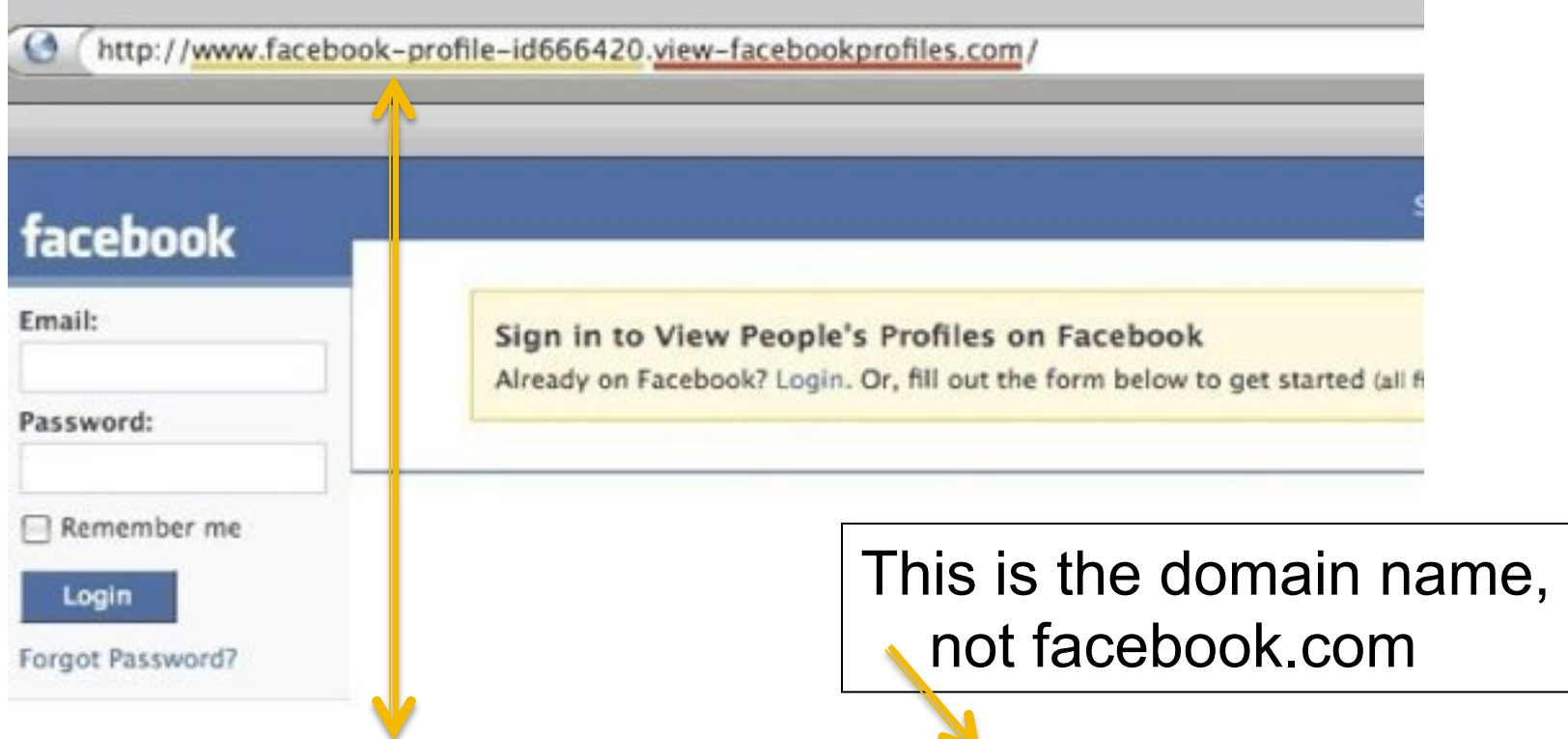

#### www.facebook-profile-id666420.view-facebookprofiles.com

## **Installing Software**

- Without a doubt, the riskiest thing you do on your computer (laptop, phone, whatever...) is installing software - but you NEED software!
- What to avoid: NEVER install software from an unexpected source, e.g. pop-up
- What to do [1]: Always visit the vendor's Web site or the App store to get legitimate SW
- What to do [2]: Set up your browser and your OS to get regular updates and install them b/c these typically have security updates

#### **Email Attachments**

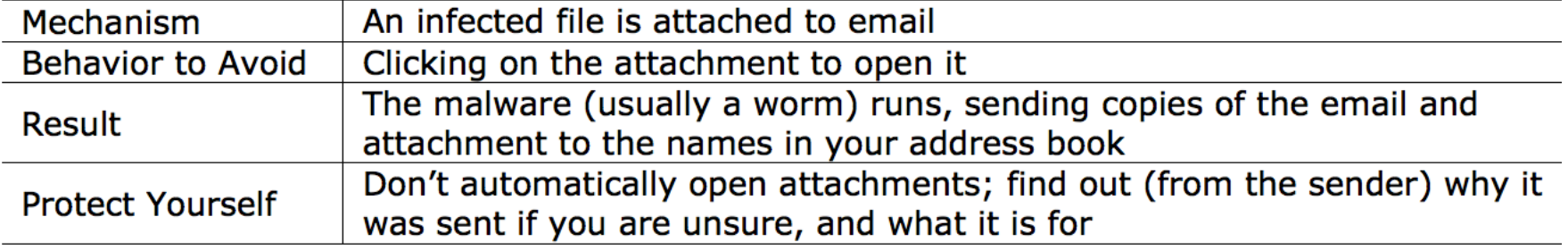

- Email Attachments source of viruses and worms – self-replicating software with "bad" stuff included that "rides along on SW" or "mails itself" to friends
- **Worst extensions:** 
	- $exe$ ,  $zip$ ,  $js$ ,  $vba$  ...

If your OS hides file extensions, you MUST start displaying them

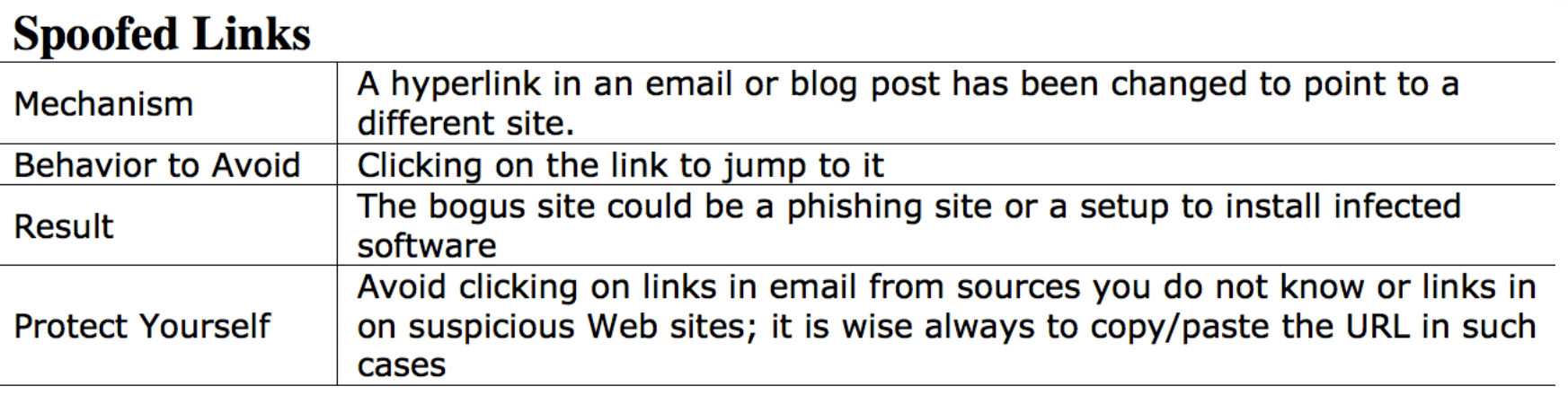

**This is "your account has been closed" case** 

■ Be Alert – always look at WWW domains to assess if they are legitimate

#### ■ By hovering over URL in FF, see link at bottom

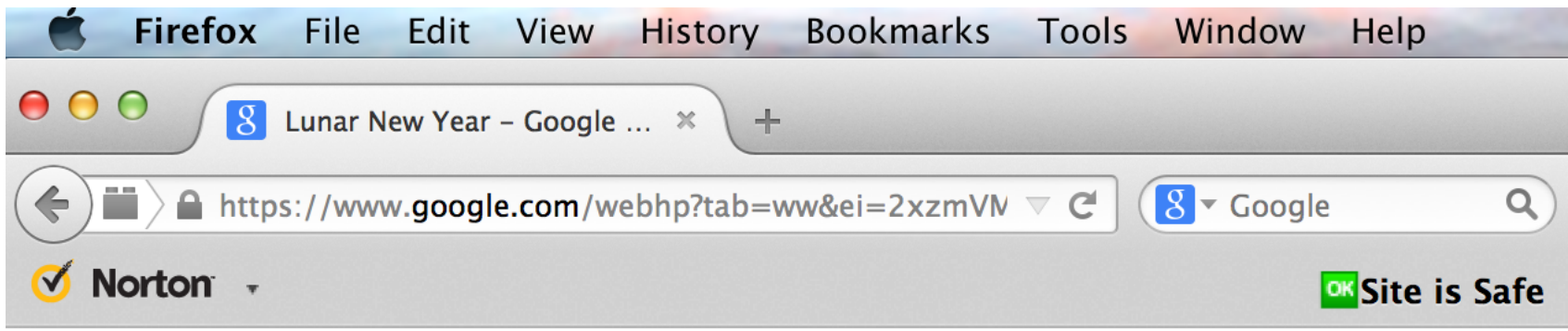

Lunar New Year - Wikipedia, the free encyclopedia Disporton en.wikipedia.org/wiki/Lunar New Year v Wikipedia Lunar New Year is the first day of a secular, sacred, or other year whose months are coordinated by the cycles of the moon. The whole year may account to a ...

en.wikipedia.org/wiki/Lunar\_New\_Year

■ Reach important sites (credit card, etc.) by your bookmark, typing URL, copy/pasting, googling for site ...

2/23/15 © 2011-2015 Larry Snyder 15

#### **Social Engineering**

![](_page_15_Picture_44.jpeg)

- **Famous scam: A "triend" says, "Hey, great pic** of you!" and gives link ... you're curious, & click
- Site says, "You need new FLASH software" to show pic, and it offers an "Install button"
- **This is the "koobface" scam!**

- NEVER install software "given" to you ... go get it yourself from the source
- How hard is typing f-l-a-s-h-.-c-o-m ????
- Adobe, Microsoft, app stores, etc. are all known to you, so go there directly ... you'll know where your software came from

#### P2P File Sharing

![](_page_17_Picture_41.jpeg)

■ Peer-to-peer sites (file sharing) have special access to your computer –the easiest way to get a virus is to install infected P2P software ■ Use only trusted sites that you've researched

on your own

![](_page_18_Picture_0.jpeg)

#### **Bluetooth and MMS File Transfers**

![](_page_18_Picture_56.jpeg)

- Wireless connections have recently been used to share infected files – be alert at the coffee shop, airport, etc.
- $\blacksquare$  Turn off Bluetooth service when not in use  $\blacksquare$ it's very easy to compromise
- At "Free WiFi" sites; quit all apps & limit use to "public" activity like browsing NYT; USE NO PASSWORDS!

# **Encryption**

- **Encryption is the process of "scrambling" data** so it is difficult (impossible?) to understand it
- We encrypt data to keep it private
- Every site that you use as https:// is encrypted ■ Familiar example: Caesar cipher:

C: A B C D E F G H I J K L M N O P Q R S T U V W X Y Z E: D E F G H I J K L M N O P Q R S T U V W X Y Z A B C

#### ■ What would 'JULIUS' be encrypted to?

# **Encryption**

- **Encryption is the process of "scrambling" data** so it is difficult (impossible?) to understand it
- We encrypt data to keep it private
- Every site that you use as https:// is encrypted ■ Familiar example: Caesar cipher:

C: A B C D E F G H I J K L M N O P Q R S T U V W X Y Z E: D E F G H I J K L M N O P Q R S T U V W X Y Z A B C

#### ■ What would 'JULIUS' be encrypted to? MXOLXV

- The fixed shift of an alphabet is easy to break Alternate:
- Sender uses a key, k, to "multiply" clear byte sequences (recall they're numbers) by key
- -- Send encrypted result looks like gibberish --
- Receiver "divides" by key to decrypt getting clear
- "Multiply" and "Divide" represent some invertible function; use mult & div in example

#### **Example**

- Let the clear text be: "MEET @ 9" and key=13
- Break clear text into 2-letter sequences:
	- $\blacksquare$  ME ET  $\frac{1}{2}$   $\Theta$   $\frac{1}{2}$   $\Theta$
- **Interpret ASCII as numbers** 
	- **7769 6984 3264 3257**
- **Multiply by key:**

×13=100997 ×13=090792 ×13=042432 ×13=042341

- Send encrypted (6-digit) number
- Receiver does the reverse process ...

## An Alternate: Public Key Encrypt

- The problem with "private key" encryption: the two sides have to meet to agree on key
- Public Key fixes this: The receiver publishes (on Web site, say) a (very very special) key, K
- More importantly, the theory it uses means that *NO* practical amount of computing can **break** the code
- Here's what you do ...

## **Public Key Process**

- Sender breaks up the message into blocks as before
- **Sender cubes each block** yup, raises to the 3<sup>rd</sup> power – and mods it by K, i.e.  $(\text{ctext}>3)$ %K
- **Transmit results**
- Receiver raises each remainder to a high power determined by prime numbers & known only to him
- **E** Receiver mods by  $K$ , too, which are
- surprisingly the original blocks!
- The receiver assembles the message
- Thanks to Euler and Diffie & Hellman

#### This Is Amazing!!!

![](_page_24_Picture_10.jpeg)